## **Interaction**

If you run an Interaction, Magic Model Analyst will simulate it and play animation effect on a Sequence diagram, which represents the Interaction.

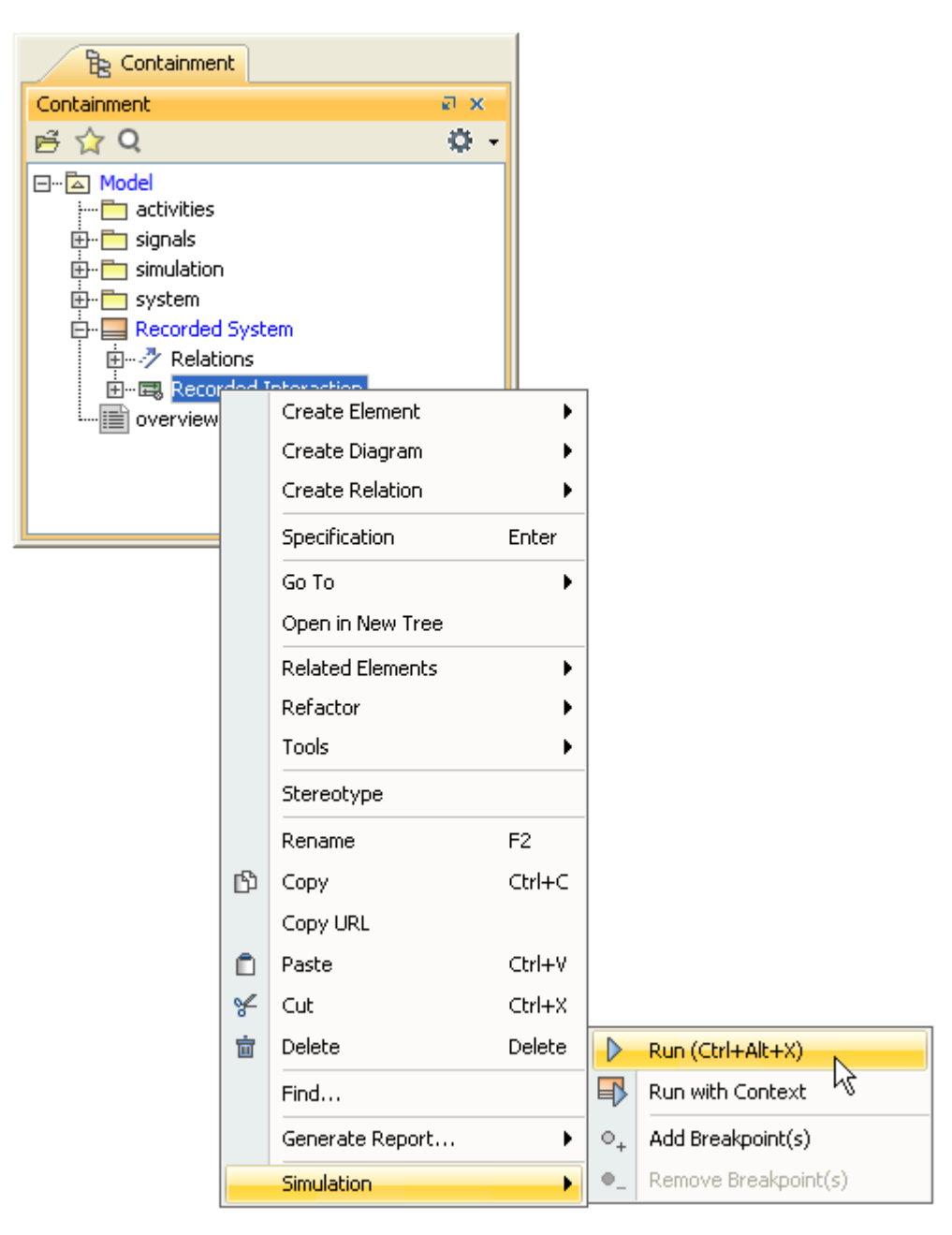

Running an Interaction.

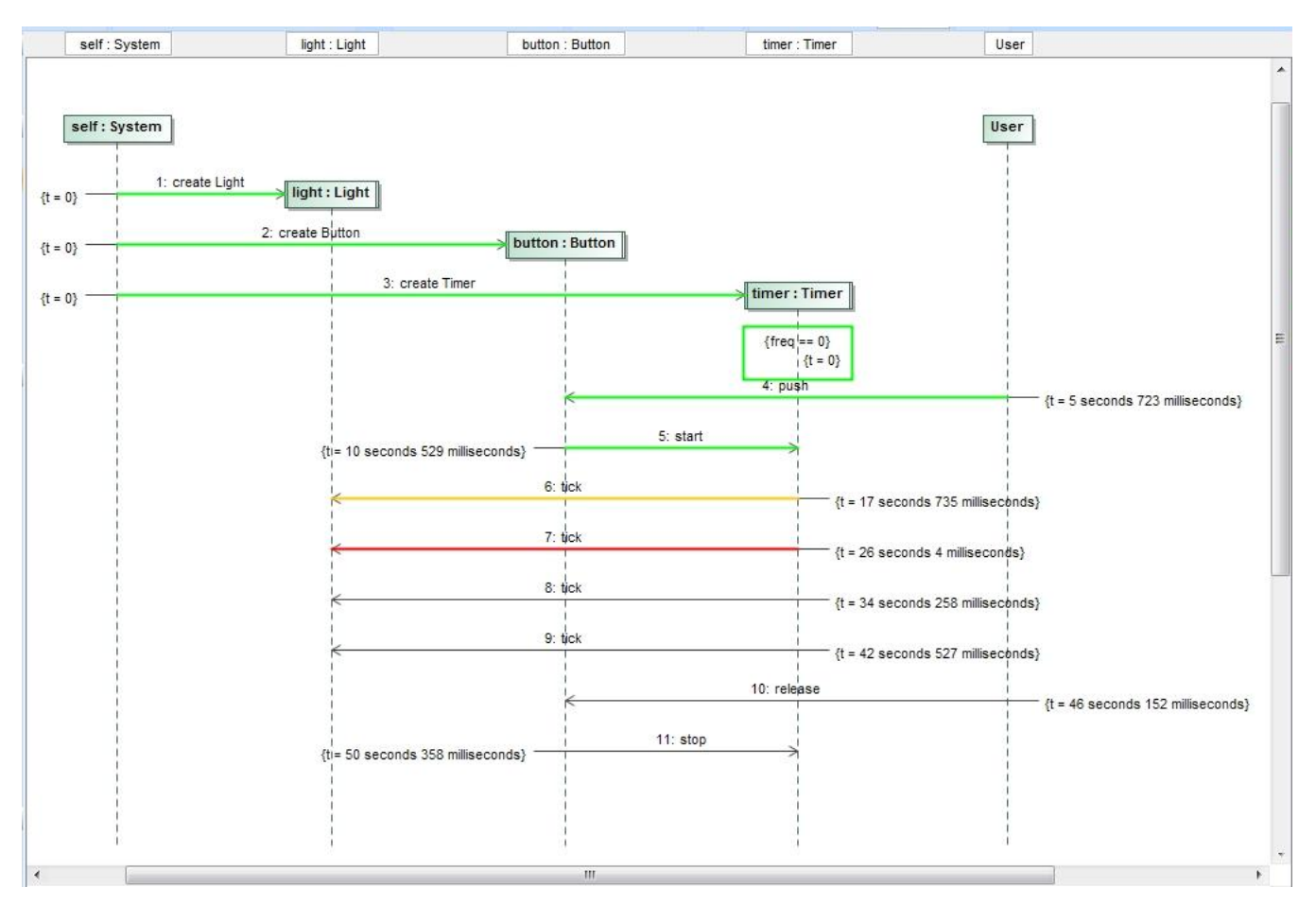

Animation of an Interaction simulation.

## **Related pages**

- **[Activity](https://docs.nomagic.com/display/MSI2021xR1/Activity)**
- [State Machine](https://docs.nomagic.com/display/MSI2021xR1/State+Machine)